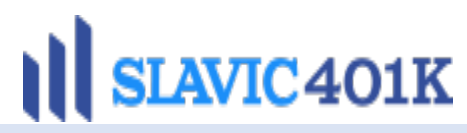

## **April 14, 2020**

## **Important Notice Regarding Your Integrity HR Management, LLC 401(k) Plan**

## **How to Access your Account:**

- **1. Navigate to www.Slavic401k.com in your web browser.**
- **2. Click the blue "Log In" button in the upper right-hand corner of the page.**

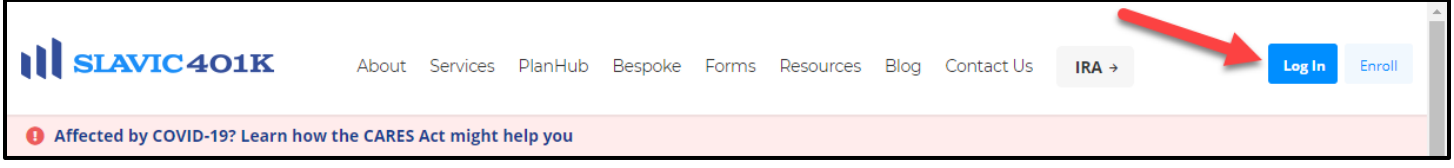

**3. On the log in page, you can either click the "Sign Up" button in the upper right-hand corner of the screen or click the link that says, "Sign up for online account**

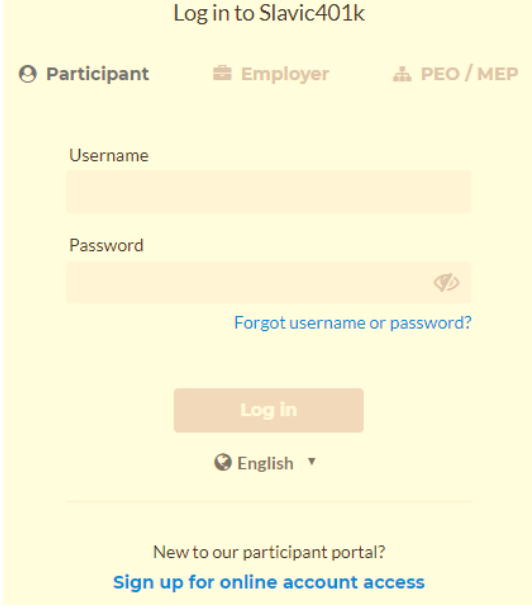

**4.Please provide the required information and click "Continue."**

**5.Select the email address you would like your verification code to be sent to and click "Continue."**

**6.Enter the 6-digit verification code sent to the email address you selected and click "Continue."**

**7.You will now be asked to create the login credentials (username and password) that you will use to log into the portal going forward. Once you are done entering your new login credentials and the other information requested, click "Submit".**

**8.You will then be directed to the "My Dashboard" screen, where you will be able to view your account.**

You will have access to the Employee Enrollment Guide, Plan Fund Performance & Prospectuses and other applicable forms and information via your online account.

If you experience any difficulties logging into your account, please contact the Customer Service Department at 800-356-3009. If your account is established with a valid email address, you will receive weekly updates of your account via the Slavic401k Email Express service, which will include your weekly account balance and a financial market commentary.

We encourage you to update your beneficiary information when you set up your account.

If you have any questions concerning this notice or to determine whether the applicable blackout period has started or ended, you should contact the Customer Service Department at (800) 356-3009 or **Customers@slavic40lk.com.** 

Thank you for your understanding and patience during this process. We look forward to assisting you with your retirement planning for many years to come. Sincerely, Slavic401k